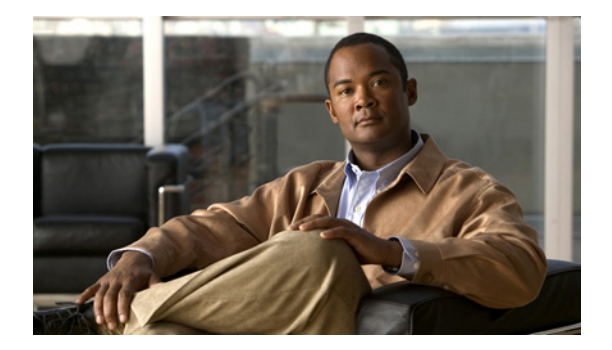

## **L Commands**

This chapter describes the Cisco NX-OS FabricPath commands that begin with L.

## **log-adjacency-changes (FabricPath)**

To configure the log changes in the adjacency state, use the **log-adjacency-changes** command. To return to the default setting, use the **no** form of this command.

**log-adjacency-changes**

**no log-adjacency-changes**

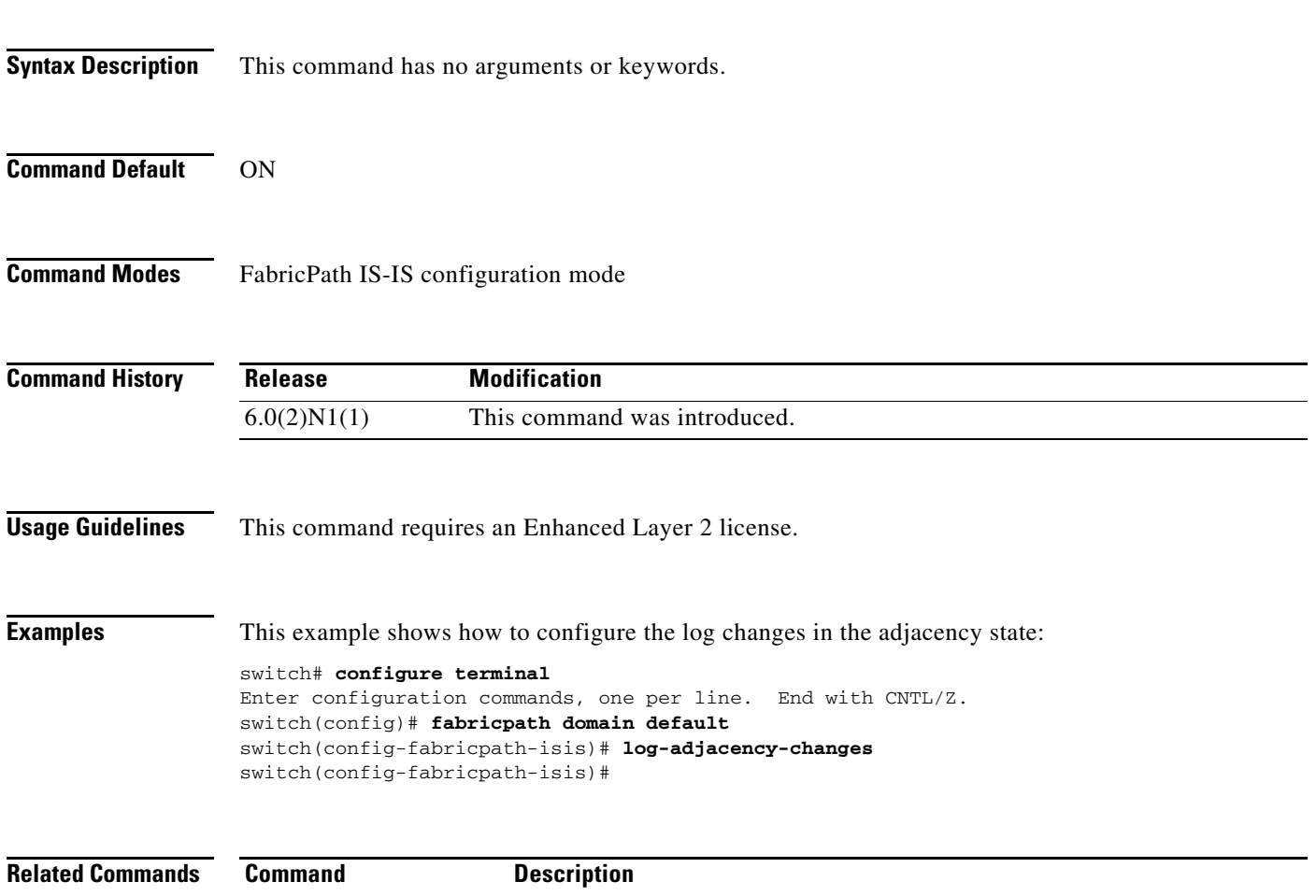

**show fabricpath isis** Displays FabricPath IS-IS information.

## **lsp-gen-interval (FabricPath)**

To configure a link-state packet (LSP) generation interval, use the **lsp-gen-interval** command. To return to the default setting, use the **no** form of this command.

**lsp-gen-interval** {*lsp-max-wait* | *lsp-initial-wait* | *lsp-second-wait*}

**no lsp-gen-interval** {*lsp-max-wait* | *lsp-initial-wait* | *lsp-second-wait*}

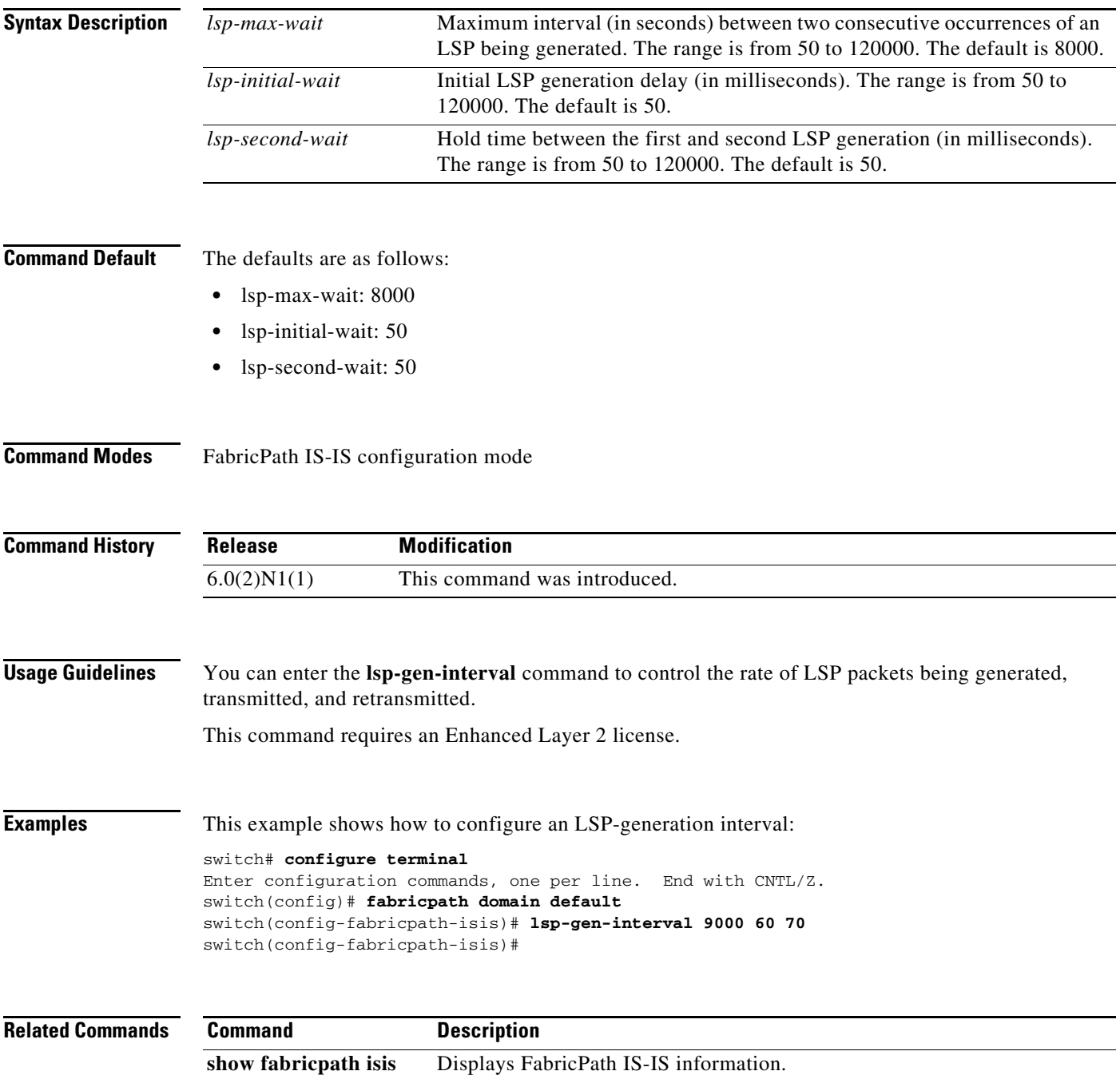

## **lsp-mtu (FabricPath)**

To configure a link-state packet (LSP) maximum transmission unit (MTU) that is generated by the Cisco Nexus 6000 software, use the **lsp-mtu** command. To return to the default setting, use the **no** form of this command.

**lsp-mtu** *bytes*

**no lsp-mtu** *bytes*

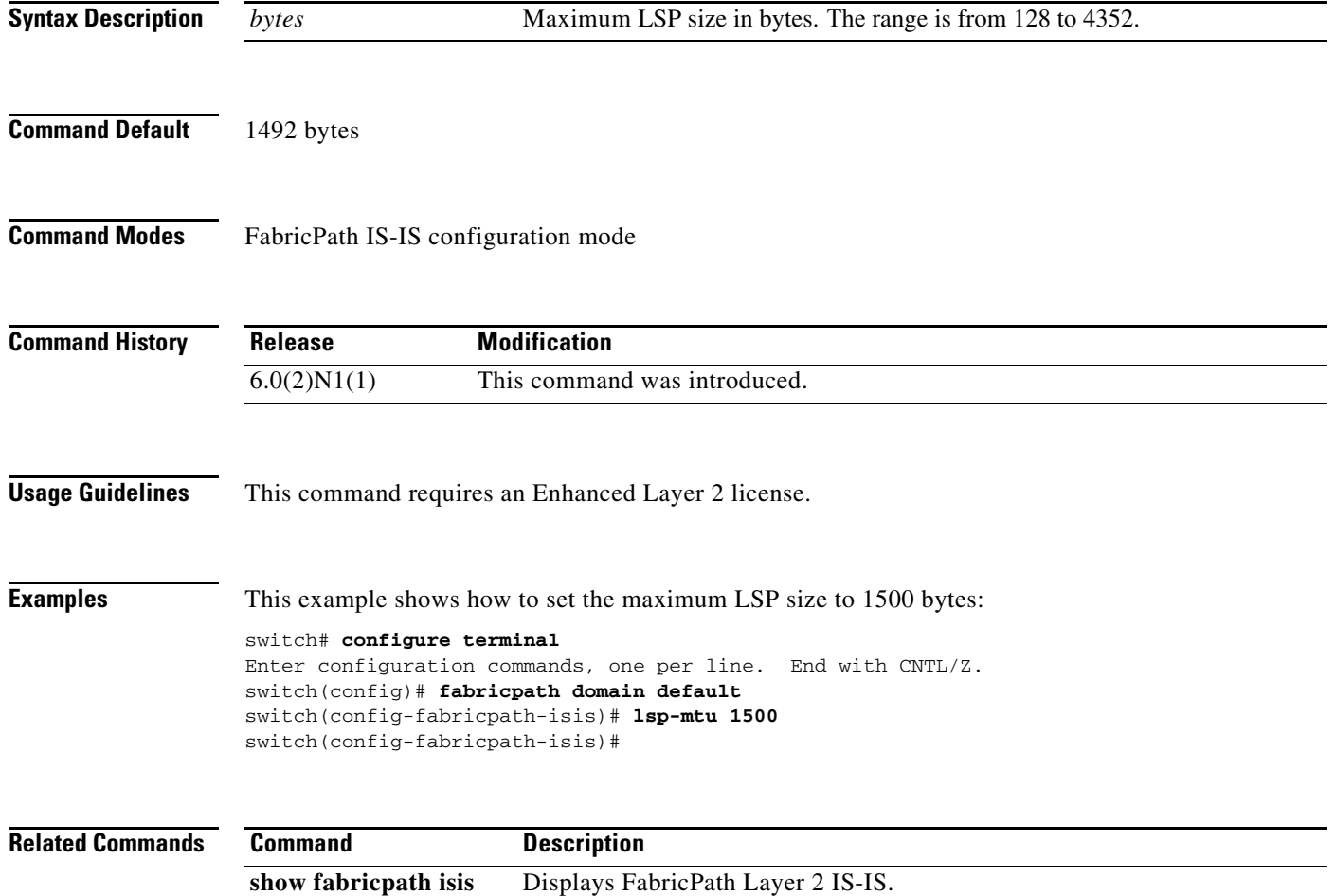